## <<3ds max/After Effect>>

<<3ds max/After Effects

- 13 ISBN 9787115115768
- 10 ISBN 7115115761

出版时间:2003-10

页数:213

字数:334000

extended by PDF and the PDF

http://www.tushu007.com

## <<3ds max/After Effect>>

3ds max After Effects

4.1

3ds max 5 After Effects

# << 3ds max/After Effect>>

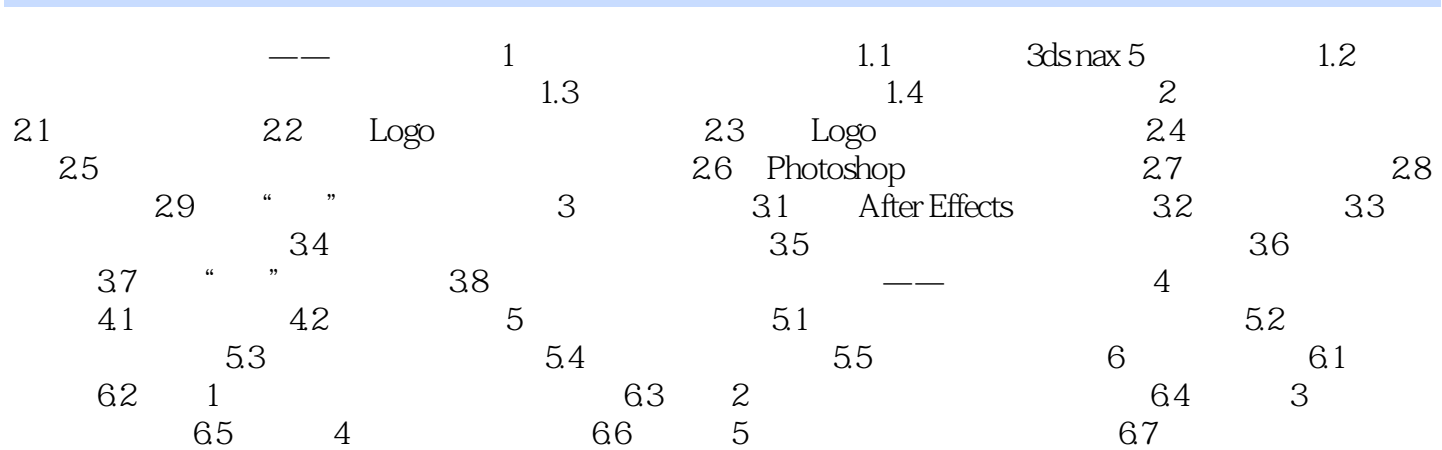

## <<3ds max/After Effect>>

本站所提供下载的PDF图书仅提供预览和简介,请支持正版图书。

更多资源请访问:http://www.tushu007.com